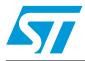

## STM32 ST-LINK utility

## Introduction

The STM32 ST-LINK utility software facilitates fast in-system programming of the STM32 microcontroller families in development environments via the ST-LINK tool.

This is the STM32 ST-LINK utility user manual, describing its software functions. When working with the STM32 ST-LINK utility tool, you are encouraged to download the ST-LINK in-circuit debugger/programmer for the STM8 and STM32 which provides more information about the ST-LINK tool.

February 2011

# Contents

| 1 | Gettir       | ng starte  | ed                                          | 3   |
|---|--------------|------------|---------------------------------------------|-----|
|   | 1.1          | System     | requirements                                | 3   |
|   | 1.2          | Hardwa     | re requirements                             | 3   |
|   | 1.3          | Installing | g the STM32 ST-LINK utility                 | 3   |
|   | 1.4          | Uninstal   | ling the STM32 ST-LINK utility              | 3   |
| 2 | STM3         | 2 ST-LIN   | IK utility user interface                   | 4   |
|   | 2.1          | Main wir   | ndow                                        | 4   |
|   | 2.2          | Menu ba    | ar                                          | 5   |
|   |              | 2.2.1      | File menu                                   | . 5 |
|   |              | 2.2.2      | View menu                                   | . 5 |
|   |              | 2.2.3      | Target menu                                 | . 6 |
|   |              | 2.2.4      | ST-LINK menu                                |     |
|   |              | 2.2.5      | Help menu                                   | . 7 |
| 3 | <b>STM</b> 3 | 2 ST-LIN   | IK utility features                         | 8   |
|   | 3.1          | Device i   | nformation                                  | 8   |
|   | 3.2          | Memory     | display and modification                    | 8   |
|   | 3.3          | Flash m    | emory erase                                 | 10  |
|   | 3.4          | Device p   | programming                                 | 11  |
|   | 3.5          | Option b   | ytes configuration                          | 12  |
|   | 3.6          | MCU co     | re functions                                | 14  |
|   | 3.7          | Automat    | ic mode functions                           | 15  |
| 4 | <b>STM</b> 3 | 2 ST-LIN   | IK Utility Command Line Interface (CLI) 1   | 16  |
|   | 4.1          |            | nd Line Usage                               |     |
|   |              | 4.1.1      | Connection and memory manipulation commands |     |
|   |              | 4.1.2      | Core commands                               |     |
|   |              | 4.1.3      | Flash commands                              | 18  |
|   |              | 4.1.4      | Option bytes commands                       | 18  |
| 5 | Revis        | ion hist   | ory                                         | 21  |

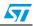

## 1 Getting started

This section describes the requirements and procedures needed to install the STM32 ST-LINK utility software.

## 1.1 System requirements

The STM32 ST-LINK utility PC configuration requires as a minimum:

- PC with USB port and Intel<sup>®</sup> Pentium<sup>®</sup> processor running a 32-bit Microsoft<sup>®</sup> OS that supports USB:
  - Windows<sup>®</sup> XP
  - Windows 2000
  - Windows 98SE
  - Windows ME
- 32 MB RAM
- 10 MB hard disk space available

### Note: Windows 95, Windows 98 First Edition and NT4.0<sup>®</sup> do NOT support USB.

### **1.2** Hardware requirements

The STM32 ST-LINK utility is designed to work with:

- STM32 F-1, STM32 F-2 and STM32 L-1 series.
- ST-LINK V1.

### 1.3 Installing the STM32 ST-LINK utility

Follow these steps and the on-screen instructions to install the STM32 ST-LINK utility.

- 1. Download the compressed STM32 ST-LINK utility software from the ST website.
- 2. Extract the contents of the .zip file into a temporary directory.
- 3. Double-click the extracted executable, **setup.exe**, to initiate the installation, and follow the on-screen prompts to install the STM32 ST-LINK utility in the development environment. Documentation for the utility is located in the subdirectory **\Docs** where the STM32 ST-LINK utility is installed.

### 1.4 Uninstalling the STM32 ST-LINK utility

Follow these steps to uninstall the STM32 ST-LINK utility.

- 1. Select Start | Settings | Control Panel.
- 2. Double click on Add or Remove Programs.
- 3. Select STM32 ST-LINK Utility.
- 4. Click on the **Remove** button.

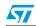

## 2 STM32 ST-LINK utility user interface

### 2.1 Main window

| STM32 ST-LINK Utili               | tv                                                                                                    |                                                                                                    |                                                                                                    |                                                                                                    |                                                                                                    |                                                                                                    |  |  |
|-----------------------------------|----------------------------------------------------------------------------------------------------|----------------------------------------------------------------------------------------------------|----------------------------------------------------------------------------------------------------|----------------------------------------------------------------------------------------------------|----------------------------------------------------------------------------------------------------|----------------------------------------------------------------------------------------------------|--|--|
|                                   |                                                                                                    |                                                                                                    |                                                                                                    |                                                                                                    |                                                                                                    |                                                                                                    |  |  |
|                                   |                                                                                                    |                                                                                                    |                                                                                                    |                                                                                                    |                                                                                                    |                                                                                                    |  |  |
| Memory display Device Information |                                                                                                    |                                                                                                    |                                                                                                    |                                                                                                    |                                                                                                    |                                                                                                    |  |  |
| Address: 0x08000000               | Size:                                                                                                    | 0x2270                                                                                                    | Data Width:                                                                                                    | 32 bits 🗸                                                                                                    | Device STM32F10xxx XL-dens<br>Device ID 0x430<br>Flash size Unknown                                                                                                    | sity                                                                                                    |  |  |
| Device Memory @ 0x08000           | 000 : Binary I                                                                                                    | ile                                                                                                    |                                                                                                    |                                                                                                    |                                                                                                    |                                                                                                    |  |  |
| Address 0                         | 4                                                                                                    | 8                                                                                                    | С                                                                                                    | ASCII                                                                                                    |                                                                                                    | ^                                                                                                    |  |  |
| 0×08000000 20000460               | 08000145                                                                                                    | 08000243                                                                                                    | 0800023F                                                                                                    | ` EC.                                                                                                    | ?                                                                                                    |                                                                                                    |  |  |
| 0×08000010 08000241               | 0800018D                                                                                                    | 080003D5                                                                                                    | 00000000                                                                                                    | A⊡õ                                                                                                    |                                                                                                    |                                                                                                    |  |  |
| 0×08000020 00000000               | 00000000                                                                                                    | 00000000                                                                                                    | 080002E9                                                                                                    |                                                                                                    | .é                                                                                                    |                                                                                                    |  |  |
| • 0×08000030 0800018F             | 00000000                                                                                                    | 08000259                                                                                                    | 0800037D                                                                                                    | 🗆 Y .                                                                                                    |                                                                                                    |                                                                                                    |  |  |
| 0×08000040 0800015F               | 0800015F                                                                                                    | 0800015F                                                                                                    | 0800015F                                                                                                    |                                                                                                    | 0 _ 0 0 0                                                                                                    | 1                                                                                                    |  |  |
| 0x08000050 0800015F               | 0800015F                                                                                                    | 0800015F                                                                                                    | 0800015F                                                                                                    |                                                                                                    |                                                                                                    |                                                                                                    |  |  |
| 0x08000060 0800015F               | 0800015F                                                                                                    | 0800015F                                                                                                    | 0800015F                                                                                                    |                                                                                                    | ···-··                                                                                                    |                                                                                                    |  |  |
| 0×08000070 0800015F               | 0800015F                                                                                                    | 0800015F                                                                                                    | 0800015F                                                                                                    |                                                                                                    |                                                                                                    |                                                                                                    |  |  |
| 0x08000080 0800015F               | 0800015F                                                                                                    | 0800015F                                                                                                    | 0800015F                                                                                                    |                                                                                                    |                                                                                                    |                                                                                                    |  |  |
| 0x08000090 0800015F               | 0800015F                                                                                                    | 0800015F                                                                                                    | 0800015F                                                                                                    |                                                                                                    | 14 - 14.1                                                                                                    |                                                                                                    |  |  |
| 0-00000000 00000155               | 00000100                                                                                                    | 00000155                                                                                                    | 00000100                                                                                                    |                                                                                                    | 3                                                                                                    | >                                                                                                    |  |  |
| 12:34:39 : Device ID:0x430        |                                                                                                    | density device                                                                                                    | Ę                                                                                                    | an<br>1                                                                                                    |                                                                                                    |                                                                                                    |  |  |
| Connected via JTAG.               |                                                                                                    |                                                                                                    | De                                                                                                    | wice ID:0x430                                                                                                    |                                                                                                    | _                                                                                                    |  |  |
|                                   | File         Wew         Target         ST-LIN           Image: Strain Strain St | Memory display     Address: 0x08000000 Size:     Device Memory (0x08000000 Size:     Device Memory (0x080000000 Size:     Device Memory (0x080000000 Size:     Device Memory (0x08000000 Size:     Device Memory (0x08000000 Size:     Device Memory (0x08000000 Size:     Device Memory (0x08000000 Size:     Device Memory (0x080000000 Size:     Device Memory (0x0800000000 Size:     Device Memory (0x08000000000 Size:     Device Memory (0x080000000000000000000000000000000000 | File         View         Target         ST-LINK         Help           Image: Strain Strain | File         View         Target         ST-LINK         Help           Image: Strain Strain | File         New         Target         ST-LINK         Help           Image: ST-LINK         Help         Image: ST-LINK         Help           Image: ST-LINK         Help         Image: ST-LINK         Help           Address:         0x08000000         Size:         0x2270         Deta Width:         32 bits Image: ST-LINK           Device Memory @ 0x08000000         Size:         0x2270         Deta Width:         32 bits Image: ST-LINK           Address:         0         4         8         C         ASCII           Address:         0         4         8         C         ASCII           Address:         0         4         8         C         ASCII           Address:         0         4         8         C         ASCII           Address:         0         4         8         C         ASCII           Address:         0         0x000150         08000150         08000020         ASCII         Image: St-Link           Address:         0x08000000         080000000         080000000         Ascii Image: St-Link         Image: St-Link         Image: St-Link         Image: St-Link         Image: St-Link         Image: St-Link         Image: St-Link         Image: St-Lin | File       Wew Target ST-LINK Help         Image: Strate Strate Strat |  |  |

The main window is composed of three zones and three bars as illustrated in *Figure 1*:

- Memory display zone
- Device information zone
- Memory contents zone
- Title bar: The name of the current menu
- Menu bar: Use the menu bar to access the following STM32 ST-LINK utility functions:
  - File menu
  - View menu
  - Target menu
  - Help menu

(These menus are described in more detail in Section 2.2)

- Status window: The status bar displays:
  - Connection status and debug interface
  - Device ID

The STM32 ST-LINK utility user interface also provides additional forms and descriptive pop-up error messages.

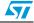

### 2.2 Menu bar

The Menu bar allows users to execute the STM32 ST-LINK utility software features.

### 2.2.1 File menu

### Figure 2. File menu

| File View Target ST-LINK<br>Open file<br>Save file as<br>Close File |
|---------------------------------------------------------------------|
|                                                                     |
|                                                                     |

| Open file    | Opens a binary file.                                      |
|--------------|-----------------------------------------------------------|
| Save file as | Saves the content of the memory panel into a binary file. |
| Close File   | Closes the loaded binary file.                            |
| Exit         | Closes the STM32 ST-LINK utility program.                 |

### 2.2.2 View menu

| 9 <u>9</u> | 🕮 STM 32  | ST-LIN                        | IK Utility |
|------------|-----------|-------------------------------|------------|
| File       | File View | Target                        | ST-LINK    |
|            |           | ary file<br>vice mem<br>splay | iory P     |

**Binary file** Displays the content of the loaded binary file.

Device memory Displays the content of the device memory.

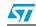

## 2.2.3 Target menu

| Figure 4. Target menu |
|-----------------------|
|-----------------------|

| <br>- |         |        |             |      |
|-------|---------|--------|-------------|------|
| 📲 S   | TM 32   | ST-LIN | IK Utility  |      |
| File  | View    | Target | ST-LINK     | Help |
|       |         | Conn   | iect        |      |
|       |         | Disco  | nnect       |      |
|       | mory di | Erase  | e Chip      |      |
| A     | ddress: | Erase  | e Bank1     |      |
|       |         | Erase  | e Bank2     |      |
| Dev   | /ice Me | Erase  | e Sectors   | •    |
| Add   | lress   | Progr  | ram         |      |
| 0×0   | 800000  | Progr  | ram & Verif | y    |
|       | 80000:  | 1      | Check       |      |
|       | 800002  | Comp   | pare with f | ile  |
|       | 80000   | Optio  | on Bytes    |      |
|       | 800004  |        | Core        |      |
| 0×0   | 800005  | Auto   | matic Mode  | ə    |
| 0×0   | 800006  | Settir | ngs         |      |

| Connect           | Connects to the target device and displays the Device Type, Device ID and Flash size in the device information zone.                                                                                                    |
|-------------------|----------------------------------------------------------------------------------------------------|
| Disconnect        | Disconnects from the target device.                                                                                                    |
| Erase Chip        | Performs a Flash mass erase and then displays the Flash memory content in the memory panel.                                                                                                    |
| Erase Bank1       | Erases bank 1 of the Flash memory. This menu is enabled only when connected to a device containing two flash banks.                                                                                                    |
| Erase Bank2       | Erases bank 2 of the Flash memory. This menu is enabled only when connected to a device containing two flash banks.                                                                                                    |
| Erase Sectors     | Selects sector(s) to erase using the erase sectors dialog window (see <i>Section 3.3: Flash memory erase</i> for more details).                                                                                                    |
| Program…          | Loads a binary file into the device memory (Flash or RAM). To do this, select a binary file, enter the start address (where to put the file in the device) in the program dialog window and then click on program button (see <i>Section 3.4: Device programming</i> ). |
| Program & Verify  | <ul> <li>Loads a binary file into the device memory (Flash or RAM) then<br/>performs a verification of the programmed data.</li> </ul>                                                                                                    |
| Blank Check       | Verifies wether the STM32 flash is blank or not. If the flash is not blank, the first address with data is highlighted in a prompt message.                                                                                                    |
| Compare with file | Compares the MCU device memory content with hex, binary, srec file.                                                                                                    |
| Option Bytes      | Opens the Option Bytes dialog window (See <i>Section 3.5: Option bytes configuration</i> for more details).                                                                                                    |
| MCU Core          | Opens the MCU Core dialog window (See <i>Section 3.6: MCU core functions</i> for more details).                                                                                                    |

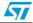

| Automatic Mode | Opens the Automatic mode dailog window (See <i>Section 3.7: Automatic mode functions</i> for more details).                                                                                      |
|----------------|----------------------------------------------------------------------------------------------------|
| Settings       | Opens the Settings dialog box to select the debug interface (JTAG or SWD).<br>For the STM32 F-2 series, you must specify the MCU voltage range to be able to correctly program the flash memory. |

### 2.2.4 ST-LINK menu

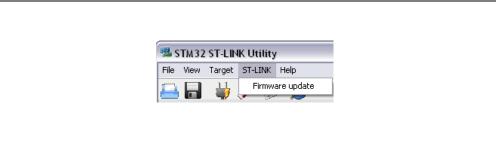

**Firmware update** 

Updates the ST-LINK firmware to latest version V1J11S3.

### 2.2.5 Help menu

| Figure 6. | Help me | enu        |         |            |      |                                            |             |
|-----------|---------|------------|---------|------------|------|--------------------------------------------|-------------|
|           | 1       | 🛸 STM 32   | ST-LIN  | IK Utility | ,    |                                            |             |
|           | [       | File View  | Target  | ST-LINK    | Help |                                            |             |
|           |         | <u>a</u> 🖥 | 4       | Ø V        |      | M32 ST-Link Utility (<br>-Link User Manual | Jser Manual |
|           |         | Memory di  | splay — |            | Ab   | out                                        |             |
|           |         | Address:   | 0×0     | 8000000    | Size | : 0x2270                                   | Data Width: |

STM32 ST-LINK Utility User Manual Opens the STM32 ST-LINK utility user manual.

ST-LINK User Manual About...

Opens the ST-LINK user manual.

Displays STM32 ST-LINK utility software version and copyright information.

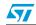

## 3 STM32 ST-LINK utility features

This section provides a detailed description of how to use STM32 ST-LINK utility features:

- Device information
- Memory display and modification
- Flash memory erase
- Device programming
- Option bytes configuration
- MCU core functions
- Automatic mode functions

### 3.1 Device information

The Device information zone displays information as shown in Figure 7.

#### Figure 7. Device information zone in the main user interface

|             |            | Device Information                                                                          |              |
|-------------|------------|---------------------------------------------------------------------------------------------|--------------|
|             | Device     | STM32F10xxx High-density device                                                             |              |
|             | Device ID  | 0x414                                                                                       |              |
|             | Flash size | 512 Kbyte                                                                                   |              |
|             |            |                                                                                             |              |
| Device:     | •          | the connected STM32 device. Each M<br>ices with different characteristics (Flas<br>Is,etc.) | -            |
| Device ID:  | MCU dev    | ice ID code located in the external PPE                                                     | 3 memory map |
| Flash size: | Size of th | e on-chip Flash memory <sup>(1)</sup>                                                       |              |

1. This field is not available for STM32F2xx devices.

### 3.2 Memory display and modification

In addition to the Device information zone, the main window contains 2 other zones:

- Memory display
- Memory data

Memory display: This zone contains three edit boxes:

- Address: Memory start address from which you want to read.
- Size: Amount of data to read.

Data width: Width of the displayed data (8-bit, 16-bit or 32-bit).

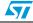

**Memory data:** This zone displays the data read from a binary file or the memory content of a connected device. You can modify the content of the file before downloading.

- To use this zone to display the content of binary file, go to File | Open file...
- To use this zone to read and display memory content of a connected device, enter the memory start Address, data Size and the Data Width in the Memory display zone and then press Enter.
- After reading data, you can also modify each value merely by double clicking on the concerned cell as illustrated by *Figure 8*. You can also save the device memory content into a binary file using the menu File I Save file as...

| Figure 8. | STM32 ST-LINK utility user interface |
|-----------|--------------------------------------|
|-----------|--------------------------------------|

|                 |      | UUUU | 00    | Size:  | 0        | 0x227 | 0     | D  | ata Wi | dth: | 8 bits | ~  |    |     | Device            |    | Device Information<br>STM32F10xxx High-density device                                                                                                    |
|-----------------|------|------|-------|--------|----------|-------|-------|----|--------|------|--------|----|----|-----|-------------------|----|----------------------------------------------------------------------------------------------------|
|                 |      |      |       |        |          |       |       |    |        |      |        |    |    |     | Device<br>Flash s |    | 0x414<br>512 Kbyte                                                                                                    |
| Device Memory   | y@0: | <080 | 00000 | : Bir  | hary fil | e     |       |    |        |      |        |    |    |     |                   |    |                                                                                                    |
| Address I       | 0    | 1    | 2     | 3      | 4        | 5     | 6     | 7  | 8      | 9    | А      | в  | C  | D   | E                 | F  | ASCII                                                                                                    |
| 0×08000000 e    | 60   | 05   | 00    | 20     | 25       | 1A    | 00    | 08 | ED     | 18   | 00     | 08 | EF | 18  | 00                | 08 | ` %íï                                                                                                    |
| 0×08000010 F    | F1   | 18   | 00    | 08     | F3       | 18    | 00    | 08 | F5     | 18   | 00     | 08 | 00 | 00  | 00                | 00 | ñóõ                                                                                                    |
| 0×08000020      | 00   | 00   | 00    | 00     | 00       | 00    | 00    | 00 | 00     | 00   | 00     | 00 | F7 | 18  | 00                | 08 |                                                                                                    |
| 0x08000030 F    | F9   | 18   | 00    | 08     | 00       | 00    | 00    | 00 | FB     | 18   | 00     | 08 | FD | 18  | 00                | 08 | ùûý                                                                                                    |
| 0×08000040      | 71   | 1A   | 00    | 08     | 75       | 1A    | 00    | 08 | 79     | 1A   | 00     | 08 | 7D | 1A  | 00                | 08 | quy}                                                                                                    |
| 0×08000050      | 81   | 1A   | 00    | 08     | 85       | 1A)   | 00    | 08 | 89     | 1A   | 00     | 08 | 8D | 1A  | 00                | 08 | □                                                                                                    |
| 0x08000060      | 91   | 1A   | 00    | 08     | 95       | 1A    | 00    | 08 | 99     | 1A   | 00     | 08 | 9D | 1A  | 00                | 08 | <sup>5</sup> • <sup>тм</sup> □                                                                                                    |
| 0×08000070      | A1   | 1A   | 00    | 08     | AS       | 1A    | 00    | 08 | A9     | 1A   | 00     | 08 | AD | 1A  | 00                | 08 | i¥©                                                                                                    |
| 0×08000080      | B1   | 1A   | 00    | 08     | B5       | 1A    | 00    | 08 | B9     | 1A   | 00     | 08 | BD | 1A  | 00                | 08 | $\pm \ldots \mu \ldots 1^{1} \ldots 1^{1} \ldots 1^{1$ |
| 0×08000090 F    | FF   | 18   | 00    | 08     | C5       | 1A    | 00    | 08 | C9     | 1A   | 00     | 08 | 03 | 19  | 00                | 08 | ÿÅÉ                                                                                                    |
| A-000000000     | D1   | 1.4  |       | no     | DE       | 1.0   | 00    | no | DO     | 1.6  | 00     | no | DD | 1.0 | 00                | no | 6 8 0 ý                                                                                                    |
| 13:02:26 : Coni |      |      |       |        | -        |       | -     | -  | -      | _    | -      | -  |    | -   | _                 | _  |                                                                                                    |
| 13:02:27 : Devi |      |      |       | l2 Kby | te       |       |       |    |        |      |        |    |    |     |                   |    |                                                                                                    |
|                 |      |      |       | 2 Kby  | te       |       | ty de |    |        |      |        |    |    |     |                   |    |                                                                                                    |

#### Note:

When the Memory data zone displays device memory contents, any modification is automatically applied to the chip. You can modify user Flash memory, RAM memory and peripherals registers.

For the STM32 F-2 series, you can modify the OTP area directly from the memory data zone.

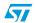

### 3.3 Flash memory erase

There are two type of Flash memory erase:

- Flash mass erase: Erase all the memory Flash sectors of the connected device. This is done by clicking on the menu Target I Erase Chip.
- Flash Sector Erase: Erase the selected sector(s) of the Flash memory. To select sector(s), go to Target I Erase Sectors... which then displays the Flash Memory Mapping dialog box where you select the sector(s) to erase as shown in *Figure 9*.
  - Select all button selects all the Flash pages.
  - **Deselect all** button deselects all sectioned page.
  - **Cancel** button discards the erase operation even if some pages are selected.
  - Apply button erases all the selected pages.

### Figure 9. Flash Memory Mapping dialog box

| Page       | Start addr   | Size  | ~      |
|------------|--------------|-------|--------|
| 🔲 Page 0   | 0x08000000   | 2 K   |        |
| 🔲 Page 1   | 0x08000800   | 2 K   |        |
| 🔲 Page 2   | 0x08001000   | 2 K   |        |
| Page 3     | 0x08001800   | 2 K   |        |
| 📃 Page 4   | 0x08002000   | 2 K   |        |
| Page 5     | 0x08002800   | 2 K   |        |
| 📃 Page 6   | 0x08003000   | 2 K   |        |
| 📃 Page 7   | 0x08003800   | 2 K   |        |
| Page 8     | 0x08004000   | 2 K   |        |
| Page 9     | 0x08004800   | 2 K   |        |
| 📃 Page 10  | 0x08005000   | 2 K   | ►      |
| Select all | Unselect all | Apply | Cancel |

Note: Note: To erase the Flash data memory sector of the STM32 L-1 devices, select the data memory box at the end of the list and click **Apply**.

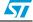

## 3.4 Device programming

The STM32 ST-LINK utility can download binary, Hex, or srec files into Flash or RAM memory. To do this, follow these steps:

 Click on Target | Program... (or Target | Program & Verify... if you want verify the written data) to open the Open file dialog box as shown in *Figure 10*. If a binary file is already opened, go to step 3.

| Figure 10. | Open file | dialog box |
|------------|-----------|------------|
|------------|-----------|------------|

| Look in:                          | 🗀 Exe       |             | 🖌 🔾 💋 | · 📂 🖽-   |      |
|-----------------------------------|-------------|-------------|-------|----------|------|
| My Recent<br>Documents<br>Desktop | Project.hex |             |       |          |      |
|                                   |             |             |       |          |      |
| My Computer                       | File name:  | Project.hex |       | <b>~</b> | Open |

- 2. Select a binary file and click on the **Open** button.
- 3. Specify the address from which to start programming as shown in *Figure 11*, it may be a Flash or RAM address.

| Download [ Project.hex ]   | ×       |
|----------------------------|---------|
| Start address : 0x08000000 | Program |
| Flash Programming          | Browse  |
|                            |         |
| Cancel                     |         |

Figure 11. Device programming dialog box (programming)

4. Finally, click on the **Program** button to start programming. If you selected **Target I Program & Verify...** in the first step, a check is done at the end of the programming operation (see *Figure 12*).

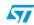

| Figure 12. | Device programming dialog box (verification)                               |   |
|------------|----------------------------------------------------------------------------|---|
|            | Download [ Project.hex ]                                                   | × |
|            | Start address : 0x08000000       Program         Verification       Browse | ] |
|            | Cancel                                                                     |   |

### ·····

#### 3.5 Option bytes configuration

The STM32 ST-LINK utility can configure all the option bytes via the Option Bytes dialog box shown in Figure 13 which is accessed by Target | Option Bytes....

The **Option Bytes** dialog box contains the following sections:

- **Read Out Protection:** Modifies the read protection state of the Flash memory. For STM32 F-2 and STM32 L-1 series, read protection levels are available:
  - Level 0: no read protection
  - Level 1: memory read protection enabled
  - Level 2: memory read protection enabled and all debug features disabled

For the other devices, the read protection can only be enabled or disabled.

BOR Level: Brownout reset level. This list contains the supply level threshold that activates/releases the brownout reset. This option is enabled only when connected to an ultralow an STM32 F-2 or STM32 L-1 device.

For STM32 L-1 series, 5 programmable VBOR thresholds can be selected:

- BOR LEVEL 1: Reset threshold level for 1.69 to 1.8 V voltage range
- BOR LEVEL 2: Reset threshold level for 1.94 to 2.1 V voltage range \_
- BOR LEVEL 3: Reset threshold level for 2.3 to 2.49 V voltage range
- BOR LEVEL 4: Reset threshold level for 2.54 to 2.74 V voltage range
- BOR LEVEL 5: Reset threshold level for 2.77 to 3.0 V voltage range \_

For STM32 F-2 series, 4 programmable VBOR thresholds can be selected:

- BOR LEVEL 3: Supply voltage rangess from 2.70 to 3.60 V
- BOR LEVEL 2: Supply voltage ranges from 2.40 to 2.70 V \_
- BOR LEVEL 1: Supply voltage ranges from 2.10 to 2.40 V
  - BOR off: Supply voltage ranges from 1.62 to 2.10 V

#### User Configuration option byte:

- WDG SW : If checked, watchdog is enabled by software otherwise it is automatically enabled at power-on.
- nRST\_STOP: If not checked, reset is generated when entering Standby mode (1.8V domain powered-off). If checked, no reset is generated when entering Standby mode.
- nRST\_STDBY: if not checked, reset is generated when entering Stop mode (all clocks are stopped). If checked, no reset is generated when entering Stop mode.

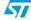

- BFB2: If not checked, and if the boot pins are set to make the device boot from user Flash at startup, the device boots from Flash memory bank 2, otherwise it boots from Flash memory bank 1. This option is enabled only when connected to a device containing two Flash banks.
- User data storage option bytes: Contains two bytes for user storage. These two
  option bytes are not available in the STM32 F-2 and STM32 L-1 series.
- Write Protection: Depending on the device, Flash sectors are grouped by a defined number of sectors. You can modify the write protection of each Flash sector group here.

| Option Bytes                                      |                         |
|---------------------------------------------------|-------------------------|
| Read Out Protection Disabled                      | BOR Level               |
| User Configuration option byte                    | 9                       |
| VDG_SW                                            | nRST_STDBY              |
| nRST_STOP                                         | ✓ BFB2                  |
| User data storage option byte<br>Data 0 (H): 0xFF | s<br>Data 1 (H): 0xFF   |
| Page Start addr                                   | .   Size                |
| Page 0 0x0800000                                  | D 2K 🔤                  |
| Page 1 0x0800080                                  |                         |
| Page 2 0x0800100                                  |                         |
| Page 3 0x0800180                                  |                         |
| Page 4 0x0800200                                  |                         |
| Page 6 0x0800300                                  | י אר 👝                  |
|                                                   |                         |
|                                                   | Unselect all Select all |
|                                                   | Apply Cancel            |

Figure 13. Option Bytes dialog box

For more details, please refer to the Option Bytes section in the Flash programming manual available from www.st.com.

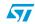

### 3.6 MCU core functions

The **Core panel** dialog box shown in *Figure 14*, displays the Cortex<sup>™</sup>-M3 core register values. It also allows you to carry out the following actions on the MCU, using the buttons on the right:

- Run: Run the core.
- Halt: Halt the core.
- System Reset: Send a system reset request.
- Core Reset: Reset the core.
- Step: Step one instruction.
- **Read Core Reg**: Update the core registers values.

### Figure 14. MCU Core panel dialog box

| R1: | 0x8000118  | R8:  | Oxf7fbfff7 | APSR: | 0x0        | Run          |
|-----|------------|------|------------|-------|------------|--------------|
| R2: | 0x0        | R9:  | Oxffffefbc | IPSR: | 0x0        | Halt         |
| R3: | 0x83       | R10: | 0xf12c2000 | EPSR: | 0x1000000  | System Reset |
| R4: | 0x20000918 | R11: | 0x537145b4 | MSP:  | 0x20002420 |              |
| R5: | 0x200004fc | R12: | 0x44400004 | PSP:  | 0x56bda42c | Core Reset   |
| R6: | 0x200007f8 | R13: | 0x20002420 | XPSR: | 0x1000000  | Step         |
| R7: | 0x200007f0 | B14: | Oxffffffff | PC:   | 0x2000010c |              |

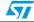

### 3.7 Automatic mode functions

The **Automatic Mode** dialog box shown in *Figure 15* allows programing and configuring STM32 devices in loop. It allows you to carry out the following actions on the STM32 device:

- Full chip erase
- Flash programming
- Verify
- Option bytes configuration
- Run application

Clicking on Start button will execute the selected actions on the connected STM32 device and will wait to repeat the same actions after disconnecting the current device and connecting the new device.

Figure 15. Automatic mode

| File                       |                                    |
|----------------------------|------------------------------------|
| C:\Project.hex             | Browse                             |
| Actions                    | Option Bytes                       |
| Full chip erase            | Read protection : Enabled (Level1) |
|                            | User : 0xFE                        |
| Flash programming          | Data 0 : OxFF                      |
| Verify                     | Data 1 : 0xFF                      |
|                            | Write protection : 0xFFFFFFFF      |
| Option bytes configuration | Configure                          |
| Run application            | Conngare                           |

- Note: 1 If user deselects Flash programming action while the STM32 Flash memory is readout protected, it will be automatically unprotected.
  - 2 If user deselects Flash programming action while some or all STM32 Flash memory are write protected, they will be automatically unprotected and restored after programming operation.
  - 3 Connection to the device should be established to be able to select the option Bytes configuration using the configure button.
  - 4 The connected devices should be derivatives of the same STM32 family and will be all connected in the same mode (JTAG or SWD).

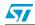

### 4 STM32 ST-LINK Utility Command Line Interface (CLI)

### 4.1 Command Line Usage

The following sections describe how to use the STM32 ST-LINK Utility from the command line.

The ST-LINK Utility Command Line Interface is located at [Install\_Directory]\STM32 ST-LINK Utility\ST-LINK Utility.

### 4.1.1 Connection and memory manipulation commands

#### Command : -c

Syntax: -c [JTAG/SWD]

e.g : -c SWD.

Description: Connect to the device using JTAG or SWD protocols. By default JTAG protocol is used.

#### Command: -w8

Syntax: -w8 <Address> <data>

e.g. -w8 0x2000000 0xAA

Description: This writes 8-bit data to the specified memory address.

#### Command: -w32

Syntax: -w32 <Address> <data>

e.g. -w32 0x2000000 0xAABBCCDD

Description: This writes 32-bit data to the specified memory address.

#### Command: -r8

Syntax: -r8 <Address> <NumBytes> e.g. -r8 0x2000000 0x100 Description: Read <NumBytes> memory.

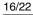

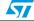

### 4.1.2 Core commands

### **Command: -Rst**

Syntax: -Rst

Description: System reset.

### **Command: -Run**

Syntax: -Run [<Address>]

e.g. -Run 0x08003000

Description: Set the Program Counter and Stack pointer as defined at user application and perform a run operation. This is usefull if the user application is loaded with offset (e.g. 0x08003000). If address is not specified, 0x08000000 is used.

#### **Command: -Rst**

```
Syntax: -Halt
```

Description: Halt core.

#### **Command:** -Step

Syntax: -Step

Description: Step core.

#### **Command: -SetBP**

Syntax: -SetBP [<Address>]

e.g. -SetBP 0x08003000

Description: Set Software or hardware breakpoint at specific address. If address is not specified, 0x08000000 is used.

#### **Command: -ClrBP**

Syntax: -ClrBP

Description: Clear all hardware breakpoints if any.

#### **Command:-CoreReg**

Syntax: -CoreReg

e.g. -CoreReg

Description: Read Core registers.

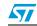

#### **Command: -SCore**

Syntax: -SCore

Description: Get Core status.

### 4.1.3 Flash commands

#### **Command: -ME**

Syntax: -ME

Description: Full chip erase.

#### **Command: -SE**

Syntax: -SE Sector\_index

e.g. -SE 4

Description: Perform Sector <Sector\_index> erase operation.

#### Command: -P

Syntax: -P <File\_Path> [<Address>]

e.g1. : -P "C:\file.srec" e.g2. : -P "C:\file.bin" 0x08002000 e.g3. : -P "C:\file.hex"

Description: Perform Load binary, Intel Hex or Motorolla S-record file into device memory. For hex and srec format the address is relevent.

### 4.1.4 Option bytes commands

#### **Command: -rOB**

Syntax: -rOB

Description: Display all option bytes.

#### **Command: -OB**

```
Syntax:
-OB [RDP=<Level>][BOR_LEV=<Level>][IWDG_SW=<Value>]
[nRST_STOP=<Value>][nRST_STDBY=<Value>][BFB2=<Value>]
[Data0=<Value>] [Data1=<Value>][WRP=<Value>]
```

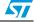

```
e.g. -OB RDP=0 IWDG SW=1 nRST STOP=0 Data0=0xAA
Data1=0xBC.
This command line:
- Disables Read Protection (Level 0),
- Sets the IWDG SW to 1,
- Sets the nRST STOP to 0,
- Sets Data0 option byte,
- Sets Datal option byte.
Description: This cammand configures the option bytes.
Parameters description:
RDP=<Level> : Set the Flash memory read protection
level. Level could be one of the following levels:
0 : Protection disabled.
1 : Protection enabled.
2 : Protection enabled (debug and boot in SRAM features
are DISABLED).
Note: Level 2 is available on available on STM32 F-2 and
STM32 L-1 series only.
BOR LEV=<Level>: Set the Brownout Reset threshold level.
* For STM32 L-1 series:
0 : BOR OFF, 1.45 to 1.55 V voltage range
1 : 1.69 to 1.8 V voltage range
2 : 1.94 to 2.1 V voltage range
3 : 2.3 to 2.49 V voltage range
4 : 2.54 to 2.74V voltage range
5 : 2.77 to 3.0 V voltage range
* For STM32 F-2 series:
0 : BOR OFF, 1.8 to 2.10 V voltage range
1 : 2.10 to 2.40 V voltage range
2 : 2.40 to 2.70 V voltage range
3 : 2.70 to 3.60 V voltage range
IWDG SW=<Value>: <Value> should be be 0 or 1:
0 : Hardware independent watchdog
1 : Software independent watchdog
nRST STOP=<Value>: <Value> should be be 0 or 1:
0 : Reset generated when CPU enters the Stop mode
1 : No reset generated.
nRST STDBY=<Value>: <Value> should be be 0 or 1:
0 : Reset generated when CPU enters the Standby mode
1 : No reset generated.
BFB2=<Value>: <Value> should be be 0 or 1:
0 : Boot from Flash bank 2 when boot pins are set in boot
from user Flash position(default)
1 : Boot from Flash bank 1 when boot pins are set in boot
from user Flash position(default).
```

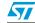

Note: BFB2 is available only on devices containing two flash banks.

Data0=<Value>: Set Data0 option byte.<Value> should be in [0..0xFF] Note: Not available on STM32 F-2 and STM32 L-1 series.

Data1=<Value>: Set Data1 option byte.<Value> should be in [0..0xFF].

Note: Not available on STM32 F-2 and STM32 L-1 series.

WRP=<Value>: Set the Flash write protection.<Value>
should be in [0..0xFFFFFFF]

#### Note: 1 All parameters listed above should be in hexadecimal format.

2 For more details, please refer to the Option Bytes section in the Flash programming manual corresponding to your device available at www.st.com

20/22

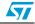

# 5 Revision history

### Table 1.Document revision history

| Date        | Revision | Changes                                                                                                    |
|-------------|----------|----------------------------------------------------------------------------------------------------|
| 22-Jan-2010 | 1        | Initial release.                                                                                                    |
| 12-Feb-2010 | 2        | Changed Figs 1,2,3,4,5,6 and 7. Added SWD support.                                                                                           |
| 20-May-2010 | 3        | Added support of XL-density devices in Section 2.2.3 and Section 3.5.                                                                        |
| 27-Aug-2010 | 4        | Added support of STM32 L-1 series:<br>3.5: Option bytes configuration and 4.1.4: Option bytes commands                                       |
| 28-Feb-2011 | 5        | Hex, srec format support.<br>Command Line Interfact support.<br>Changed name and all figures.<br>Added Section 3.7: Automatic mode functions |

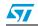

#### Please Read Carefully:

Information in this document is provided solely in connection with ST products. STMicroelectronics NV and its subsidiaries ("ST") reserve the right to make changes, corrections, modifications or improvements, to this document, and the products and services described herein at any time, without notice.

All ST products are sold pursuant to ST's terms and conditions of sale.

Purchasers are solely responsible for the choice, selection and use of the ST products and services described herein, and ST assumes no liability whatsoever relating to the choice, selection or use of the ST products and services described herein.

No license, express or implied, by estoppel or otherwise, to any intellectual property rights is granted under this document. If any part of this document refers to any third party products or services it shall not be deemed a license grant by ST for the use of such third party products or services, or any intellectual property contained therein or considered as a warranty covering the use in any manner whatsoever of such third party products or services or services or any intellectual property contained therein.

UNLESS OTHERWISE SET FORTH IN ST'S TERMS AND CONDITIONS OF SALE ST DISCLAIMS ANY EXPRESS OR IMPLIED WARRANTY WITH RESPECT TO THE USE AND/OR SALE OF ST PRODUCTS INCLUDING WITHOUT LIMITATION IMPLIED WARRANTIES OF MERCHANTABILITY, FITNESS FOR A PARTICULAR PURPOSE (AND THEIR EQUIVALENTS UNDER THE LAWS OF ANY JURISDICTION), OR INFRINGEMENT OF ANY PATENT, COPYRIGHT OR OTHER INTELLECTUAL PROPERTY RIGHT.

UNLESS EXPRESSLY APPROVED IN WRITING BY AN AUTHORIZED ST REPRESENTATIVE, ST PRODUCTS ARE NOT RECOMMENDED, AUTHORIZED OR WARRANTED FOR USE IN MILITARY, AIR CRAFT, SPACE, LIFE SAVING, OR LIFE SUSTAINING APPLICATIONS, NOR IN PRODUCTS OR SYSTEMS WHERE FAILURE OR MALFUNCTION MAY RESULT IN PERSONAL INJURY, DEATH, OR SEVERE PROPERTY OR ENVIRONMENTAL DAMAGE. ST PRODUCTS WHICH ARE NOT SPECIFIED AS "AUTOMOTIVE GRADE" MAY ONLY BE USED IN AUTOMOTIVE APPLICATIONS AT USER'S OWN RISK.

Resale of ST products with provisions different from the statements and/or technical features set forth in this document shall immediately void any warranty granted by ST for the ST product or service described herein and shall not create or extend in any manner whatsoever, any liability of ST.

ST and the ST logo are trademarks or registered trademarks of ST in various countries.

Information in this document supersedes and replaces all information previously supplied.

The ST logo is a registered trademark of STMicroelectronics. All other names are the property of their respective owners.

© 2011 STMicroelectronics - All rights reserved

STMicroelectronics group of companies

Australia - Belgium - Brazil - Canada - China - Czech Republic - Finland - France - Germany - Hong Kong - India - Israel - Italy - Japan -Malaysia - Malta - Morocco - Philippines - Singapore - Spain - Sweden - Switzerland - United Kingdom - United States of America

www.st.com

22/22

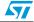